## 練習場所時間変更、雨天時などの緊急連絡について

携帯電話のモバイルサイトにアクセスしていただくと、「スケジュール(本日の予定)」、「カテゴリ情 報」、「速報」等が表示されます。「本日の予定(ゴルフ)」をクリックしていただくと、その日の練習場 所や時間等を確認することができます。練習場所や時間が変更になることもございますので、練習前に 必ずご確認ください。

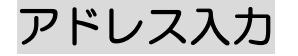

## http://www.libero-sc.com/mobile/

【ご利用方法】

- 1. 携帯電話のインターネットアドレス入力画面にする。
- 2.上記のアドレスを入力する。
- 3.アクセスすると当クラブの携帯サイト画面が表示されます。
- 4.ブックマークに上記のアドレスを登録すると今後使いやすくなります。

バーコードリーダー

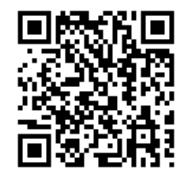

【ご利用方法】

- 1. 携帯電話のバーコードリーダー新規読み取りから上記読取ボタンを押して読み取る。
- 2. 携帯を選択するとサイト画面が表示されます。
- 3.ブックマークに上記のアドレスを登録すると今後使いやすくなります。

上記以外での連絡を希望される方は、担当コーチからの電話連絡となります。

- ※ 最終更新は練習開始の2時間前とします。
- ※ 当クラブのホームページでもご覧いただけます。
- ※ 練習がある日は、必ず場所等の確認を行ってください。